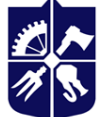

Національний технічний університет України<br>«КИЇВСЬКИЙ ПОЛІТЕХНІЧНИЙ ІНСТИТУТ<br>У імені ІГОРЯ СІКОРСЬКОГО»

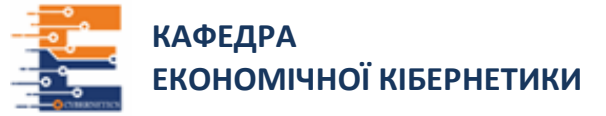

# **ІНФОРМАТИКА**

# **ЧАСТИНА 1. ПРИКЛАДНА ІНФОРМАТИКА**

# **В ЕКОНОМІЦІ (ЗО 11.1)**

## **Робоча програма навчальної дисципліни (Силабус)**

## Реквізити навчальної дисципліни

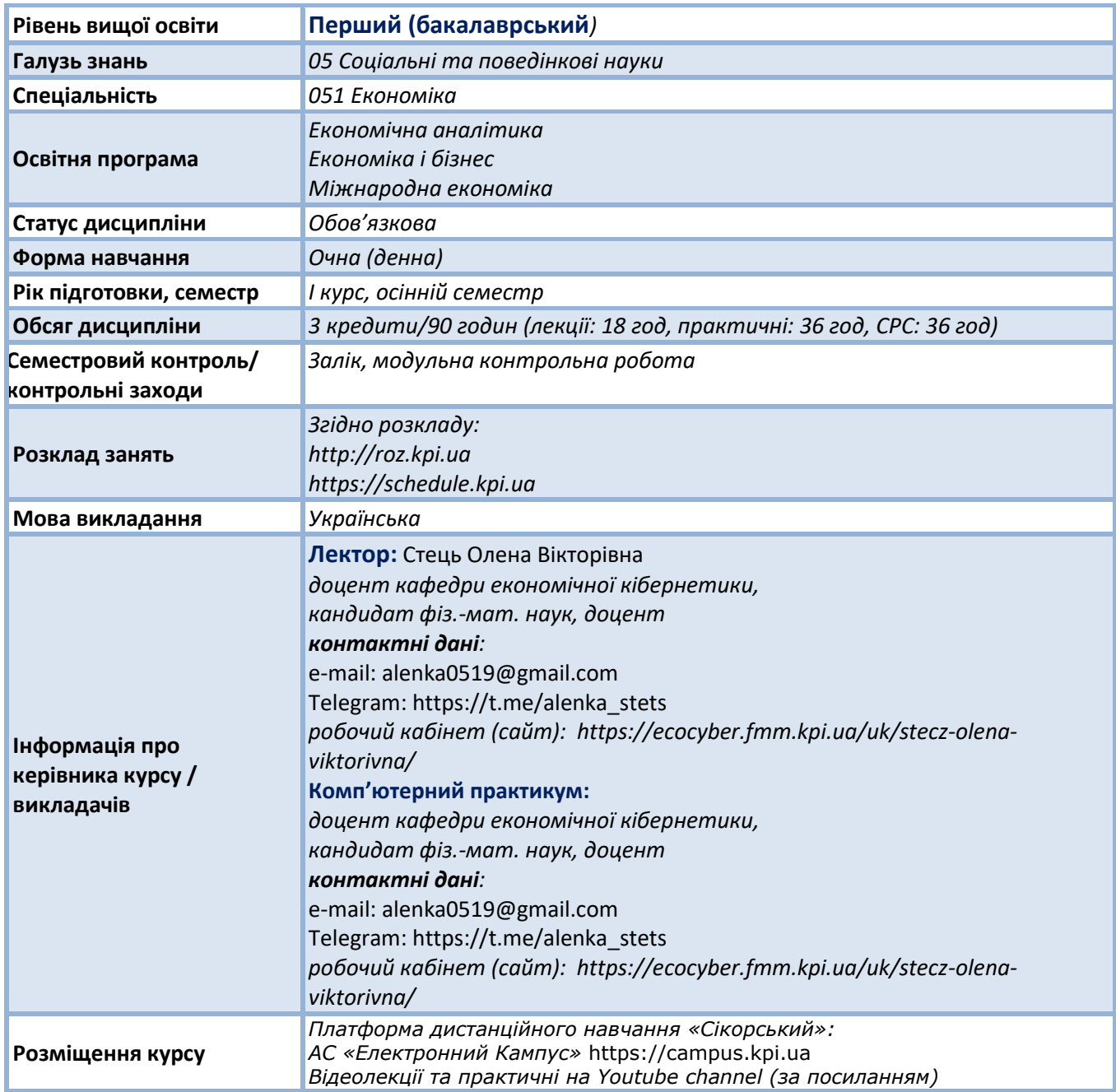

## Програма навчальної дисципліни

#### **1. Опис навчальної дисципліни, її мета, предмет вивчання та результати навчання**

Актуальність вивчення дисципліни «Інформатика Частина 1. Прикладна інформатика в економіці» зумовлена інформаційним розвитком суспільства та стрімким розвитком техніки й технологій. Однією з характеристик економіста нового покоління є вміння перспективною використовувати постійно зростаючі обсяги даних і ефективно залучати інформаційно-комунікаційні технології як до вирішення відомих йому задач, так і до розв'язування нестандартних та непередбачуваних професійних ситуацій. Отже, актуальним залишається формування у студентів основ інформаційної культури, знань та навичок використання прикладних систем обробки економічних даних та систем програмування під час дослідження соціально-економічних систем та розв'язування завдань фахового спрямування.

**Метою дисципліни є** формування у студентів системи теоретичних знань і практичних навичок володіння сучасними засобами обчислювальної техніки та прикладних програм як інструменту професійної діяльності, зокрема для обробки та аналізу економічної інформації.

**Предметом дисципліни є** сучасних інформаційні технологій, методології побудови комп'ютерних систем, інструментарію побудови та використання програмних засобів у професійній діяльності.

**Програмні компетентності***,* на формування яких зорієнтована дисципліна:

- ЗК 3 Здатність до абстрактного мислення, аналізу та синтезу ;
- ЗК 4 Здатність застосовувати знання у практичних ситуаціях ;
- СК 7 Здатність застосовувати комп'ютерні технології та програмне забезпечення з обробки даних для вирішення економічних завдань, аналізу інформації та підготовки аналітичних звітів.

**Програмні результати навчання** спрямовані на засвоєння теоретичних знань, розвиток умінь і опанування навичок вирішення складних спеціалізованих задач та практичних проблем економічної сфери:

- ПРН 19 Використовувати інформаційні та комунікаційні технології для вирішення соціальноекономічних завдань, підготовки та представлення аналітичних звітів;
- ПРН 23 Показувати навички самостійної роботи, демонструвати критичне, креативне, самокритичне мислення.

### **2. Пререквізити та постреквізити дисципліни**

**Пререквізити:** вивчення дисципліни базується на знаннях, отриманих студентами зі шкільної програми з математики та основ інформатики

**Постреквізити:** дисципліна буде корисною для опановування таких освітніх компонент як: «Інформатика. Частина 2. Технології програмування», «Економетрика», а також у подальшому для ОП «Економічна аналітика » – «Інформаційно-аналітичні системи та технології». Крім того, ці знання та уміння можуть бути використані при виконані розрахункових, курсових та бакалаврської дипломної роботи.

### **3. Зміст навчальної дисципліни**

Перелік тем навчальної дисципліни:

Тема 1. Вступна частина. Предмет і задачі дисципліни «Інформатика». Інформація і комп'ютер; поняття інформаційних систем та технологій. Форми представлення інформації, основні принципи кодування.

Тема 2. Загальні відомості про ПК. Загальна структура і принципи роботи ПК. Основи апаратного та програмного забезпечення.

Тема 3. Класифікація програмного забезпечення ПК. Файлова структура.

Тема 4. Поняття інформаційних та комп'ютерних технологій, інформаційних систем. Еволюція діловодства та офісних технологій. Вступ. Історичні етапи розвитку діловодства та офісних технологій. Розвиток офісного програмного забезпечення. Еволюція комп'ютеризації підприємств.

Тема 5. Сучасні офісні пакети. Огляд. Поняття офісного пакету. Класифікація відомих офісних пакетів. Сучасні вимоги до офісних програмних пакетів

Тема 6. Структура пакету MS Office. Основи роботи з програмами пакету. Програми підготовки. Навчальні матеріали та ресурси презентацій та обробки графіки. Комп'ютерні засоби комунікації. Робота з програмою створення електронних презентацій MS PowerPoint. Основні принципи обробки текстових документів. Робота з текстовим процесором MS Word. Поняття електронних таблиць. Робота з табличним редактором MS Excel. Методи та способи розв'язку економічних задач за допомогою MS Excel

Тема 7. Основи комп'ютерної графіки. Програми для обробки графічної інформації. Використання графічних об'єктів в офісних технологіях

### **Базова література**

- 1. Шевчук С. П., Скороходов В. А., Жуковська В.М., Шевчук О.С., Худякова І. М. Управління сучасним офісом (офіс-менеджмент). – Навчальний посібник. — К.: «Видавничий дім «Професіонал», Центр учбової літератури, 2018. — 184 с. -ISBN 978-966-370-134-9 2.
- 2. Мельникова О.П. Економічна інформатика. Навч. посіб. / О.П. Мельникова. К.: Центр навчальної літератури, 2019. – 424 с.
- 3. Стець О.В., Дрозд А.О., «Інформатика: методичні вказівки до виконання комп'ютерних практикумів для студентів галузі знань 05 «Соціальні та поведінкові науки» спеціальності 051 «Економіка» спеціалізацій «Економічна кібернетика», «Економіка підприємства», «Міжнародна економіка», «Прикладна статистика», «Управління персоналом та економіка праці» освітнього ступеня «бакалавр» в електронному вигляді
- 4. Методичні рекомендації до виконання комп.практ з дисципліни «Інформатика 1:«Розв'язування економічних задач засобами MS Excel». КПІ ім. Ігоря Сікорського; уклад.: О.В. Стець – Електронні текстові данні. (1 файл: 5,55 Мбайт) – Київ : КПІ ім. Ігоря Сікорського, 2019. 88 с. URL: https://ela.kpi.ua/handle/123456789/47899

### **Інформаційні ресурси**

*На кожну лекцію та практичну роботу є відеоматеріал, який викладено на Youtube channel та доступний студентам за посиланням.*

## Навчальний контент

### **4. Методика опанування навчальної дисципліни (освітнього компонента)**

### *Методи навчання, форми та методи оцінювання*

**Методи організації навчання:** лекції; комп'ютерні практикуми; самостійна робота; консультації; робота з навчально-методичною літературою та інформаційними ресурсами.

**Загальні методи навчання:** пояснювально-ілюстративний метод; репродуктивний метод; пояснювально-спонукальний метод викладання і частково-пошуковий метод навчання.

**Спеціальні методи навчання:** розв'язання задач за допомогою інформаційних систем; аналітичні завдання; інтерактивний, дослідницький.

**Елементи і прийоми:** метод занурення; інтерактивне навчання, тренінг.

На кожному практичному занятті студент під керівництвом і при допомозі викладача виконує завдання з методичної розробки, яка видається йому в електронному вигляді.

Завдання виконуються студентом частково під час заняття, а частково – у час, передбачений для самостійної роботи. Виконане індивідуальне завдання подається до захисту перед викладачем на одному з наступних практичних занять.

**Форми та методи оцінювання: оцінювання** модульної контрольної роботи; виконання завдань комп'ютерного практикуму, опитування.

*оцінювання комп.практикумів*: на кожному практичному занятті студент під керівництвом і при допомозі викладача виконує завдання з методичної розробки, яка видається йому в електронному вигляді. Індивідуальні завдання наведено у цій же розробці. Завдання виконуються студентом частково під час заняття, а частково – у час, передбачений для самостійної роботи. Виконане індивідуальне завдання подається до захисту перед викладачем на одному з наступних практичних занять;

*модульна контрольна робота* складається з практичних завдань за опанованими темами.

**Семестровий контроль** – залік.

#### **Відповідність програмних результатів, методів, елементів і прийомів навчання, форм оцінювання**

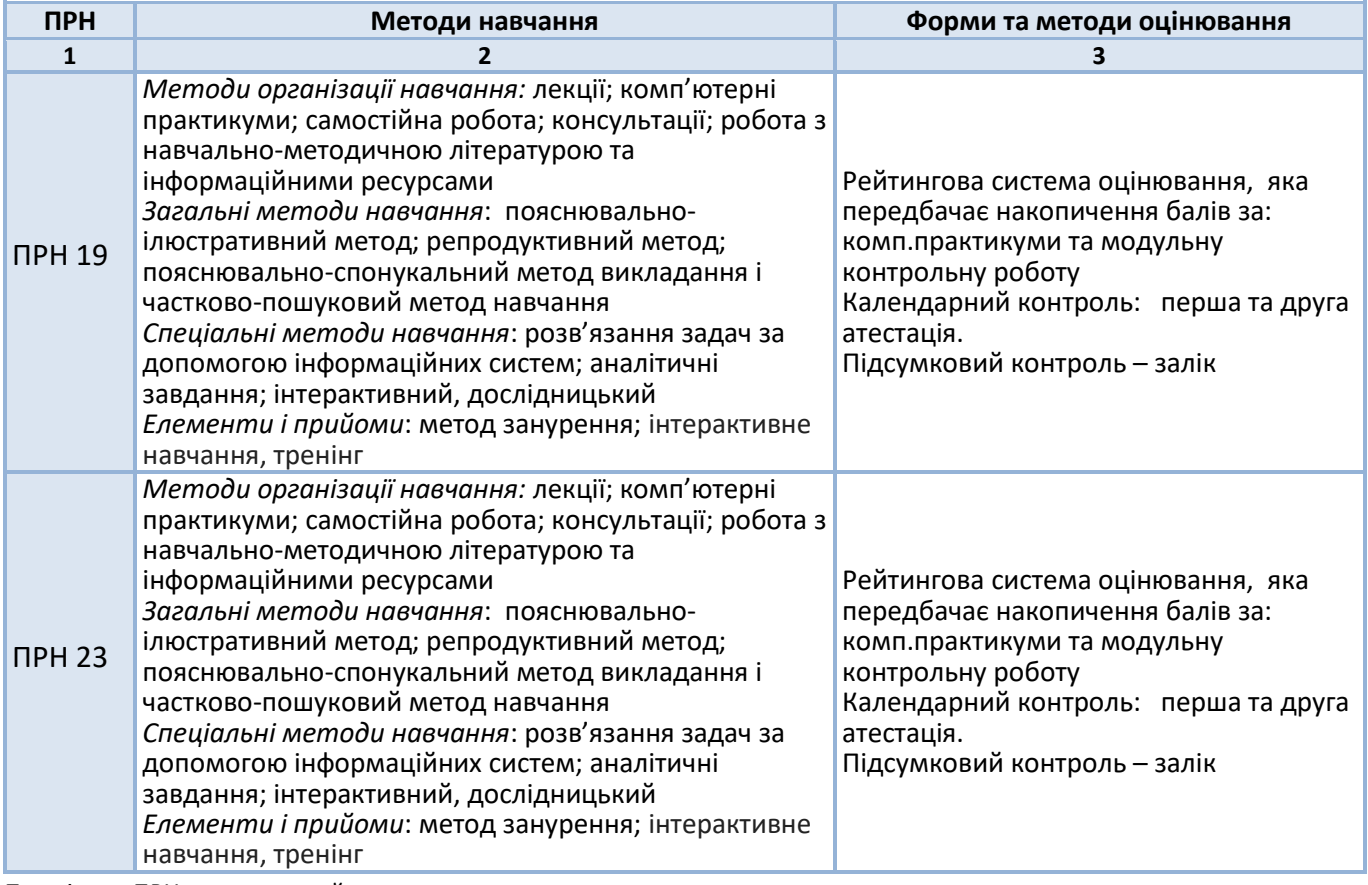

*Примітка: ПРН – програмний результат навчання*

## *Тематика та структурно-логічна побудова курсу*

Навчальним планом передбачено проведення 18 годин лекційних (Л) один раз на два тижні та 36 годин практичних занять (П) один раз на тиждень, модульний контроль.

### **Тематика та структурно-логічна побудова курсу**

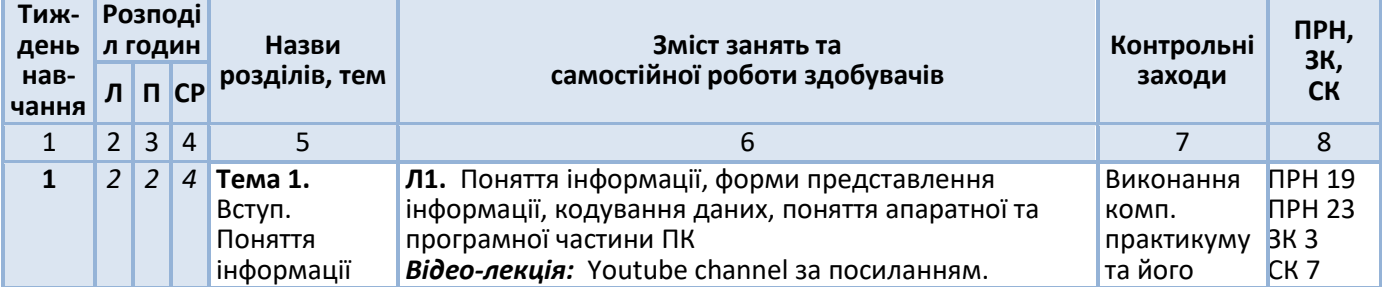

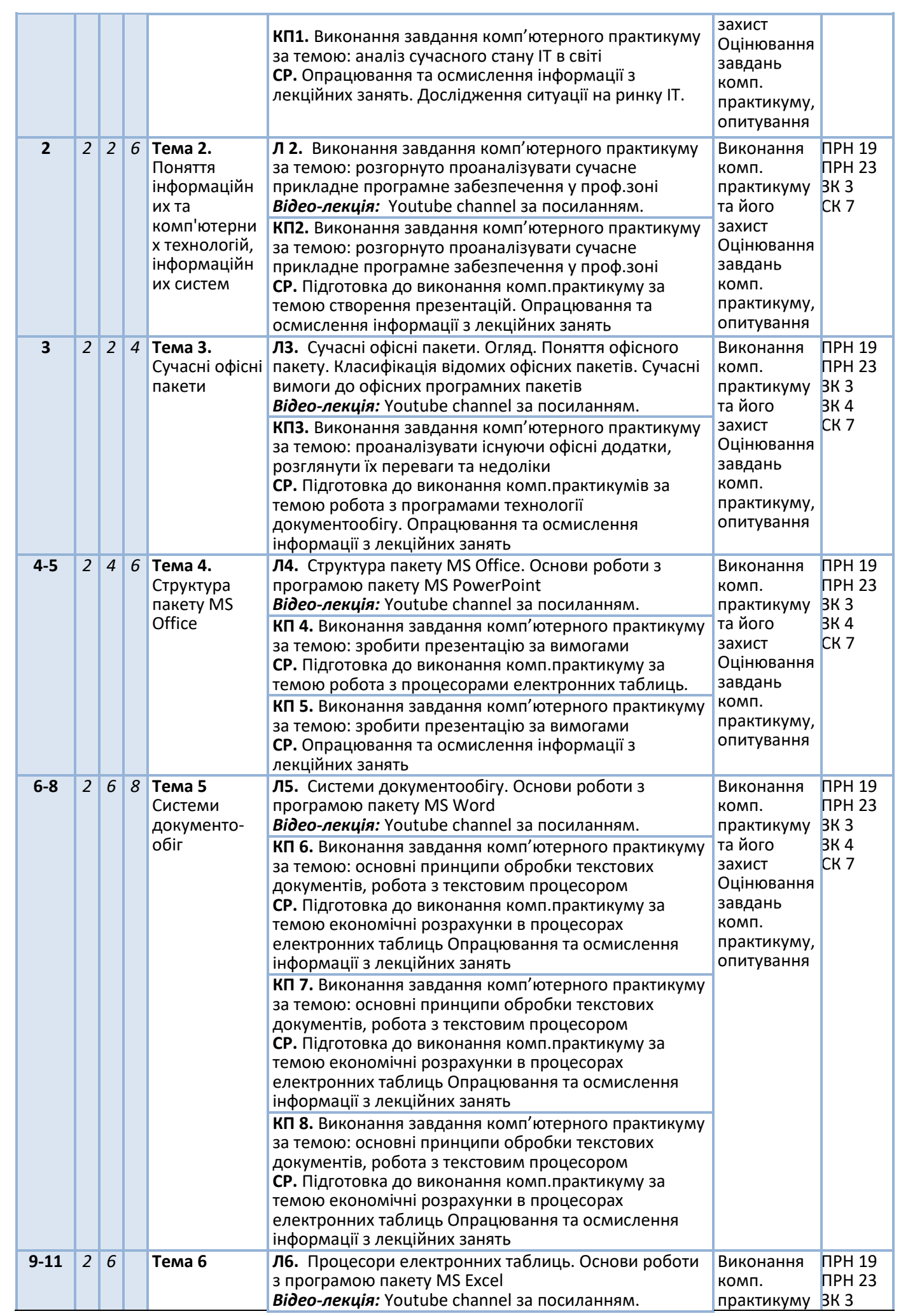

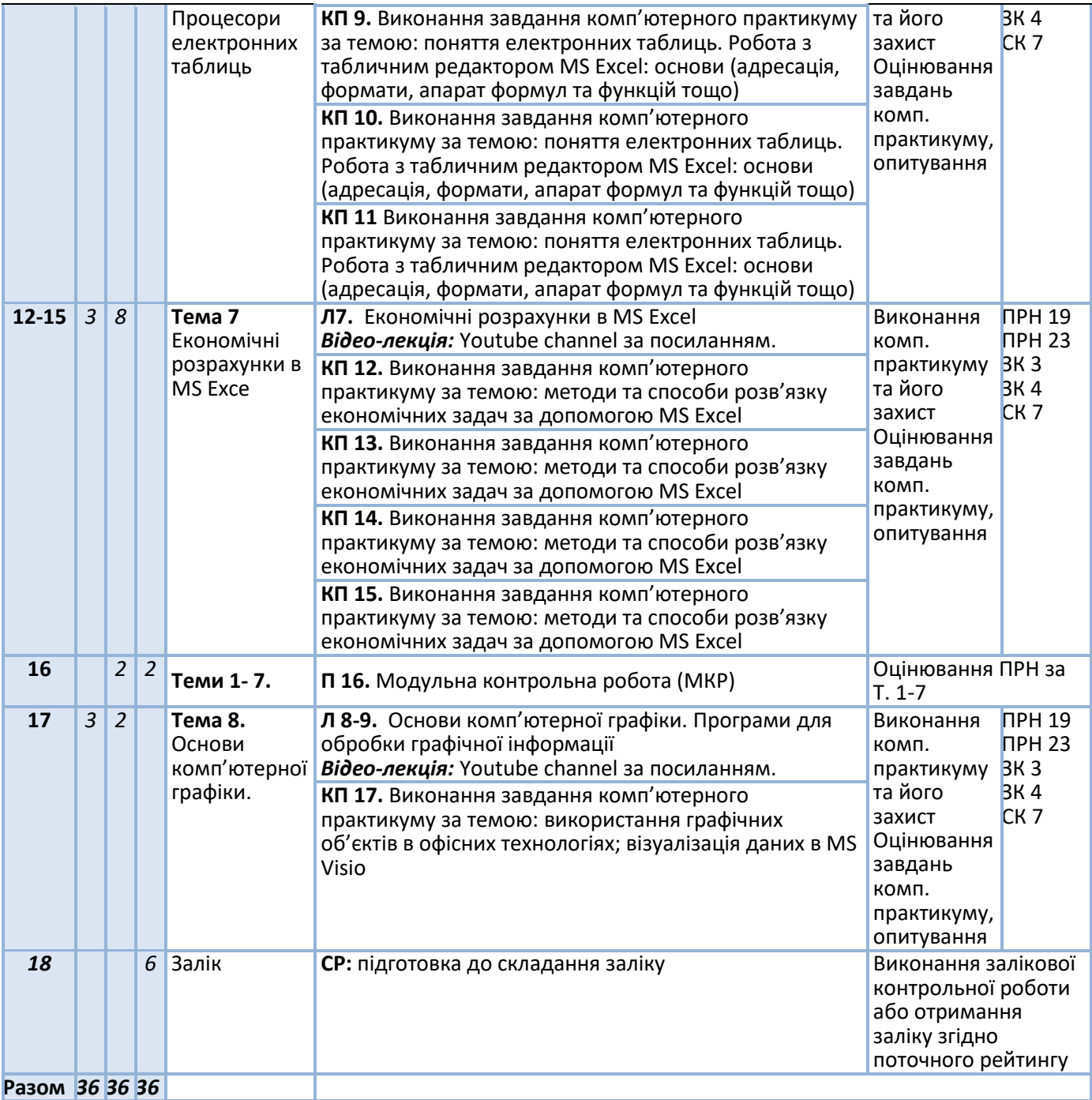

*Примітка: Л – лекції, П – практичні заняття, КП – комп'ютерний практикум, ПРН – програмний результат навчання, ЗК –загальні компетентності, СК- спеціальні (фахові) компетентності.*

## **5. Самостійна робота здобувача вищої освіти**

Навчальним планом передбачено 36 години самостійної роботи. На самостійну роботу виноситься: підготовка до аудиторних занять, до виконання модульної контрольної роботи, підготовка реферату, виконання розрахункової роботи, підготовка до складання семестрового контролю

**Вид самостійної роботи, обсяг годин на виконання**

| $No$ 3/n | Обсяг<br>ГОДИН | Вид самостійної роботи                                       |
|----------|----------------|--------------------------------------------------------------|
|          |                |                                                              |
|          | 20             | Підготовка до виконання комп. практикумів                    |
|          | 8              | Опрацювання та осмислення інформації з лекційних занять      |
| 3        |                | Підготовка до виконання модульної контрольної роботи         |
| 4        | 6              | Підготовка до складання семестрового контролю у формі заліку |
| Разом    | 36             |                                                              |

## **Політика та контроль**

#### **6. Політика навчальної дисципліни (освітнього компонента)**

**Правила відвідування занять.** У режимі очного навчання заняття відбуваються в аудиторії згідно розкладу занять, у режимі дистанційного навчання заняття відбуваються у вигляді онлайнконференції у програмі Zoom - посилання на конференцію видається на початку семестру. Відвідування занять є вільним, бали за присутність на лекції не додаються, і штрафні бали за пропуски занять не передбачено. Втім, вагома частина рейтингу студента формується через активну участь у заходах на практичних заняттях, а саме у вирішенні завдань, груповій та індивідуальній роботі. Тому пропуск практичного заняття не дає можливість отримати студенту бали у семестровий рейтинг. На заняттях студенту дозволяється користуватись інтерактивними засобами навчання, в т.ч. виходити в Інтернет із метою пошуку навчальної або довідкової інформації, якщо це передбачено тематикою завдання. Активність студента на парах, його готовність до дискусій та участь в обговоренні навчальних питань може бути оцінена заохочувальними балами на розсуд викладача

**Дистанційний режим навчання.** За відповідних умов навчання може проводитись у дистанційному режимі згідно Положення про дистанційне навчання в КПІ ім. Ігоря Сікорського https://osvita.kpi.ua/index.php/node/188 У режимі дистанційного навчання заняття відбуваються у вигляді онлайн-конференції у програмі Zoom - посилання на конференцію видається на початку семестру. Для проведення синхронного режиму навчання використовується платформа Zoom

**Правила поведінки на заняттях.** Дотримання норм етичної поведінки визначених у Кодексі честі Національного технічного університету України «Київський політехнічний інститут імені Ігоря Сікорського» https://kpi.ua/code На території університету студенти мають поводити себе відповідно до Правил внутрішнього розпорядку https://kpi.ua/admin-rule В аудиторіях на лекційних та практичних заняттях користуватись мобільним телефоном потрібно у беззвучному режимі і тільки для пошуку необхідної для виконання завдань інформації, у т. ч. в Інтернеті. Під час дистанційного режиму навчання бажано мати та використовувати інформацію розміщену на Платформі дистанційного навчання «Сікорський».

**Позааудиторні заняття та залучення професіоналів-практиків.** Під час вивчення дисципліни можливі позааудиторні заняття, що включають відвідування міжнародних конференцій та інших науково-практичних заходів в межах тематики дисципліни за умови активної участі у таких заходах. Для опанування і поглиблення практичних навичок на заняття можуть бути запрошення професіонали-практики (стейкхолдери) за попереднім узгодженням.

**Визнання результатів навчання, набутих у неформальній/інформальній освіті.** Порядок визнання результатів навчання, набутих у неформальній/інформальній освіті регламентує Положення про визнання в КПІ ім. Ігоря Сікорського результатів навчання, набутих у неформальній/інформальній освіті https://osvita.kpi.ua/index.php/node/179 Можуть бути зараховані окремі змістовні модулі або теми дисципліни. В разі зарахування лише окремого змістовного модуля / модулів дисципліни, здобувач звільняється від виконання відповідних завдань, отримуючи за них максимальний бал відповідно до рейтингової системи оцінювання.

**Правила призначення заохочувальних та штрафних балів.** Ключовими заходами при викладанні дисципліни є ті, які формують семестровий рейтинг студента. Тому студенти мають своєчасно виконувати завдання на практичних заняттях, писати модульну контрольну роботу. Заохочувальні бали студент може отримати за поглиблене вивчення окремих тем курсу, що може бути представлене у вигляді наукових тез, наукової статті, додаткових завдань тощо, а також за активну участь у дискусіях на практичних та лекційних заняттях. Штрафні бали не передбачаються.

**Політика оцінювання контрольних заходів.** Оцінювання контрольних заходів відбувається відповідно до Положення про систему оцінювання результатів навчання в КПІ ім. Ігоря Сікорського https://osvita.kpi.ua/node/37, Положення про поточний, календарний та семестровий контролі результатів навчання в КПІ ім. Ігоря Сікорського https://osvita.kpi.ua/index.php/node/32 Нижня межа позитивного оцінювання кожного контрольного заходу складає не менше 60% від балів, визначених для цього контрольного заходу, а негативний результат оцінюється в 0 балів.

Поточний контроль проводиться згідно рейтингової системи оцінювання.

Календарний контроль проводиться двічі на семестр і передбачає проведення модульної контрольної роботи, яка здійснюється у вигляді письмової контрольної роботи.

Умовою отримання позитивної оцінки з календарного контролю з навчальної дисципліни є значення поточного рейтингу здобувача не менше, ніж 50% від максимально можливого на час проведення такого контролю. Семестровий контроль проводиться у формі заліку за РСО-1 («жорстка» РСО), що передбачає оцінювання виконаних завдань впродовж семестру, а під час заліку попередній рейтинг здобувача (за винятком балів за семестрове індивідуальне завдання) скасовується і студент отримує оцінку з урахуванням результатів залікової контрольної роботи. Цей варіант формує відповідальне ставлення здобувача до прийняття рішення про виконання залікової контрольної роботи, змушує його критично оцінити рівень своєї підготовки та ретельно готуватися до заліку. Результати оцінювання висвітлюються у АС «Електронний кампус» на особистій сторінці здобувача ([https://ecampus.kpi.ua\)](https://ecampus.kpi.ua/).

**Політика дедлайнів та перескладань***.* Формування семестрового рейтингу студента на ґрунтується своєчасному виконанні поточних завдань, написанні модульної контрольної роботи згідно графіку викладання дисципліни. Якщо контрольні заходи, або виконання завдань пропущені з поважних причин (хвороба або вагомі життєві обставини), надається можливість додатково скласти завдання протягом найближчого тижня або відпрацювати пропущення заняття шляхом виконання індивідуальних завдань. Детальніше згідно Положення про поточний, календарний та семестровий контроль результатів навчання в КПІ ім. Ігоря Сікорського https://kpi.ua/files/n3277.pdf Порядок ліквідації академічної заборгованості та перескладання семестрового контролю регулюється Положенням про поточний, календарний та семестровий контроль результатів навчання в КПІ ім. Ігоря Сікорського https://osvita.kpi.ua/index.php/node/32 Здобувач, у якого за результатами семестрового контролю виникла академічна заборгованість, має право її ліквідувати відповідно до Положення про надання додаткових освітніх послуг здобувачам вищої освіти в КПІ ім. Ігоря Сікорського https://osvita.kpi.ua/index.php/node/177

**Процедура оскарження результатів контрольних заходів.** У випадку не згоди здобувача з оцінкою за результатами контрольного заходу, він має право подати апеляцію у день оголошення результатів відповідного контролю на ім'я декана факультету за процедурою визначеною Положенням про апеляції в КПІ ім. Ігоря Сікорського https://osvita.kpi.ua/index.php/node/182

**Політика щодо академічної доброчесності.** Необхідним під час виконання завдань з дисципліни є дотримання політика та принципів академічної доброчесності, які, у тому числі викладено у Кодексі честі Національного технічного університету України «Київський політехнічний інститут імені Ігоря Сікорського» https://kpi.ua/code, Положенні про систему запобігання академічному плагіату в КПІ ім. Ігоря Сікорського https://osvita.kpi.ua/node/47

### **8. Види контролю та рейтингова система оцінювання результатів навчання (РСО)**

Оцінювання передбачає застосування рейтингової системи другого типу згідно Положення про систему оцінювання результатів навчання в КПІ ім. Ігоря Сікорського (РСО-1) (https://osvita.kpi.ua/node/37). Максимальний сумарний рейтинг за курс – 100 балів. Нижня межа позитивного оцінювання кожного контрольного заходу складає 60% від його рейтингового балу.

### **Контрольні заходи та критерії їх оцінювання**

### **8.1. Поточний контроль (max 100 балів)**

*8.1.1. Робота на заняттях (max 80 балів)*

1. *Відповіді на практичних заняттях*:

*Розрахунок за одну відповідь:*

2 бали — надано вичерпну відповідь;<br>1 бал — поповнення:

- доповнення;

0 балів − пасивність

2. Виконання комп'ютерних практикумів – 72 бали.

#### 8.1.2. *Модульна контрольна робота (max 20 балів)*

Модульна контрольна робота складається \*\*.

*Розрахунок балів за одну контрольна роботу:*

- 20 18 балів балів – повна відповідь (не менше 90% потрібної інформації), надані відповідні обґрунтування, практичні завдання приведені до результату
- 17…14 балів – достатньо повна відповідь (не менше 75% потрібної інформації), що виконана згідно з вимогами до рівня «умінь», або незначні неточності, практичні завдання частково приведені до результату
- 14…12 бали неповна відповідь (не менше 60% потрібної інформації. що виконана згідно з вимогами до «стереотипного» рівня та деякі помилки, практичні завдання не приведені до результату 0 балів – завдання контрольної роботи не виконані, або виконані неправильно

### **8.2. Календарний контроль.**

Календарний контроль проводиться двічі на семестр.

7 тиждень – Умова отримання атестації: поточний рейтинг не менше 15 балів;

*14 тиждень -* Умова отримання атестації: поточний рейтинг не менше 25 балів.

#### **8.3. Семестровий контроль (залік)**

Умовою допуску до заліку є виконання навчальних комп'ютерних практикумів та модульної контрольної роботи. Залік *о*тримується здобувачем без додаткових випробувань, якщо сума набраних балів не менша за 60. Здобувач, який у семестрі отримав більше 60 балів, але бажає підвищити свій результат, може взяти участь у заліковій контрольній роботі. У цьому разі остаточний результат складається із балів, що отримані на заліковій контрольній роботі. Здобувачі, які виконали всі умови допуску до заліку та мають рейтингову оцінку менше 60 балів складають залікову контрольну роботу. Остаточний результат складається із балів, що отримані на заліковій контрольній роботі. Залікова контрольна робота проводиться на останньому за розкладом занятті з дисципліни.

Залікова контрольна робота оцінюється із 40 балів. Контрольне завдання цієї роботи складається з трьох запитань з переліку, що наданий у додатку до робочої програми. Кожне з трьох запитань оцінюється з 10,10 і 20 балів відповідно за такими критеріями: Для запитань на 10 балів:

- повна відповідь (не менше 90% потрібної інформації), надані відповідні обґрунтування, практичні завдання приведені до результату – 10 - 8 балів;
- достатньо повна відповідь (не менше 75% потрібної інформації), що виконана згідно з вимогами до рівня «умінь», або незначні неточності, практичні завдання частково приведені до результату – 7…5 балів;
- неповна відповідь (не менше 60% потрібної інформації. що виконана згідно з вимогами до «стереотипного» рівня та деякі помилки, практичні завдання не приведені до результату – 4…2 балів;
- незадовільна відповідь 0 балів.

Для запитань на 20 балів:

- повна відповідь (не менше 90% потрібної інформації), надані відповідні обґрунтування, практичні завдання приведені до результату – 20 - 18 балів;
- достатньо повна відповідь (не менше 75% потрібної інформації), що виконана згідно з вимогами до рівня «умінь», або незначні неточності, практичні завдання частково приведені до результату – 17…15 балів;
- неповна відповідь (не менше 60% потрібної інформації. що виконана згідно з вимогами до «стереотипного» рівня та деякі помилки, практичні завдання не приведені до результату – 14…12 балів;
- незадовільна відповідь 0 балів. 3.

Студент, який отримав більше 60 балів, але бажає підвищити свій результат, може взяти участь у заліковій контрольній роботі. У цьому разі працює жорстка РСО – попередній рейтинг студента з кредитного модуля скасовується і він отримує оцінку з урахуванням результатів залікової контрольної роботи, що оцінується на 100 балів максимально Якщо студент не згоден з оцінкою, він виконує залікову контрольну роботу на 100 балів (попередній рейтинг анулюється):

- повна відповідь (не менше 95% потрібної інформації) 95-100 балів;
- достатньо повна відповідь (не менше 75% потрібної інформації) або повна відповідь з незначними неточностями – 75-84 балів;
- неповна відповідь (не менше 60% потрібної інформації) та незначні помилки 60-74 бали;
- відповідь не відповідає вимогам до «задовільно» 0 балів. В письмовому заліку буде 4 питання (2 теоретичних та 2 практичних). Цей варіант формує відповідальне ставлення студента до прийняття рішення про виконання залікової контрольної роботи, змушує його критично оцінити рівень своєї підготовки та ретельно готуватися до заліку.

Максимальний бал за курс – 100 балів.

#### **Відповідність рейтингових балів оцінкам за університетською шкалою:**

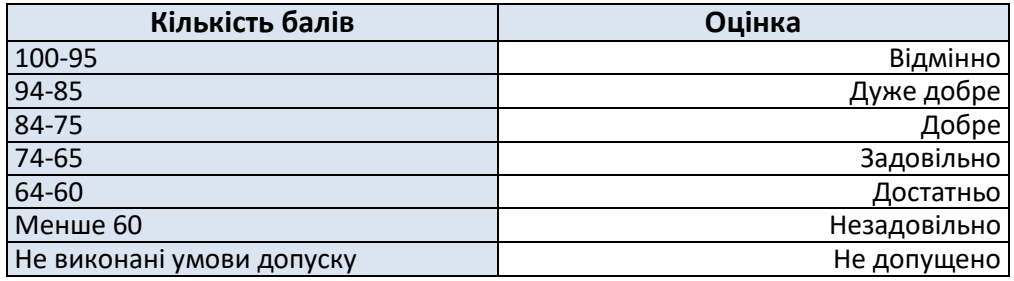

## **9. Додаткова інформація з дисципліни (освітнього компонента)**

Можливе зарахування сертифікатів проходження дистанційних чи онлайн курсів за відповідною тематикою у рейтинг здобувача

#### **Робочу програму навчальної дисципліни (силабус):**

**Складено** доцентом кафедри економічної кібернетики, канд. фіз.-мат. наук.,

Стець Оленою Вікторівною

**Ухвалено** кафедрою економічної кібернетики (протокол № 18 від 28.06.2023 р.)

**Погоджено** Методичною комісією факультету менеджменту та маркетингу (протокол № 11 від 30.06.2023 р.)